## **CONTEÚDO PROGRAMÁTICO**

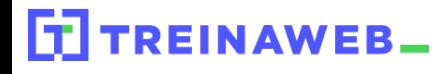

TreinaWeb Tecnologia LTDA CNPJ: 06.156.637/0001-58 Av. Paulista, 1765 - Conj 71 e 72 São Paulo - SP

## UML - Unified Modeling **UML** Language

Carga horária: 28 horas

## **CONTEÚDO PROGRAMÁTICO**

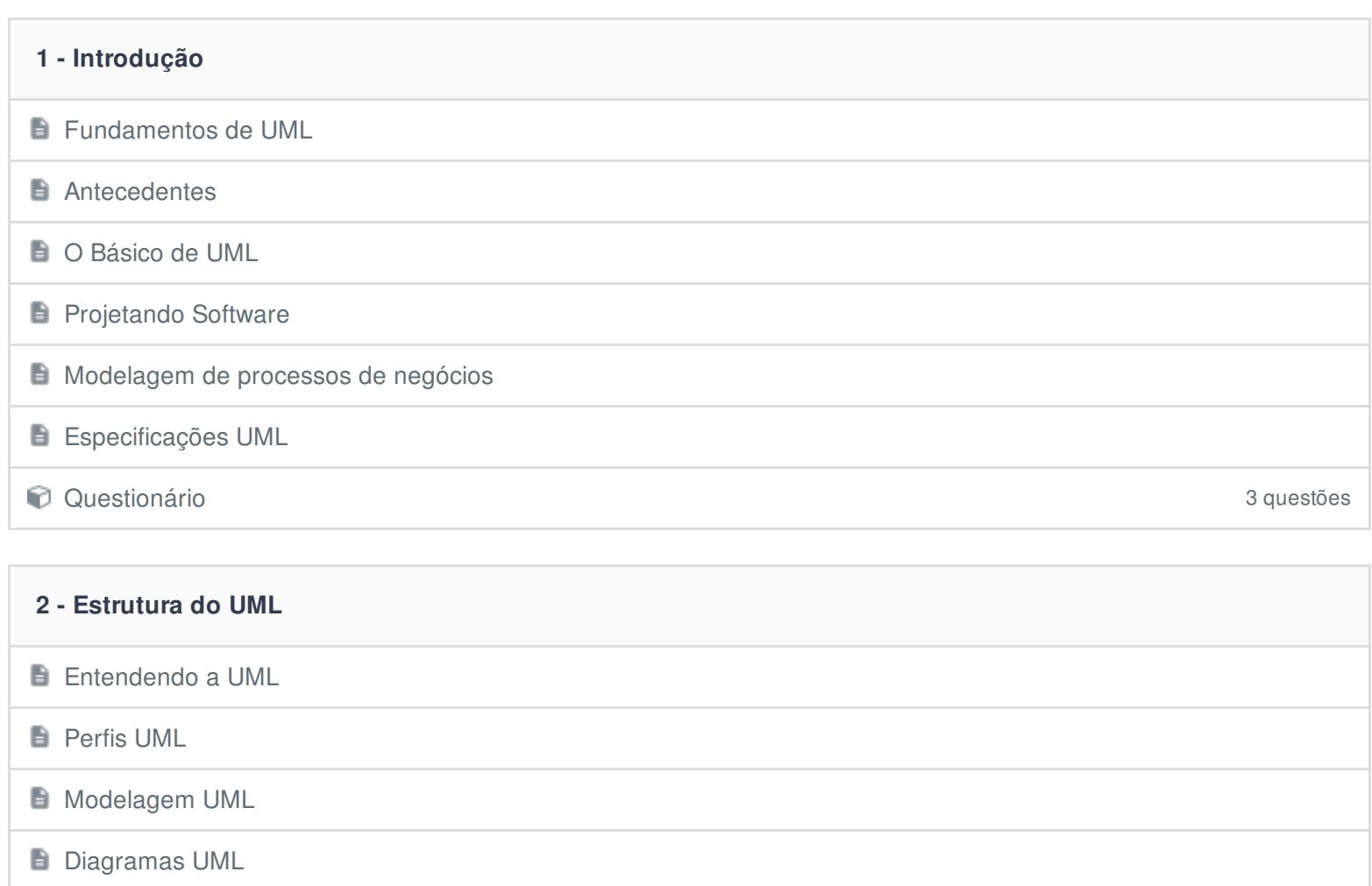

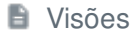

**D** Notas

**Regras UML** 

Questionário 3 questões

## **3 - Preparando o ambiente Ambiente de desenvolvimento** Conhecendo o Visual Paradigm **Duração: 00:04:19**

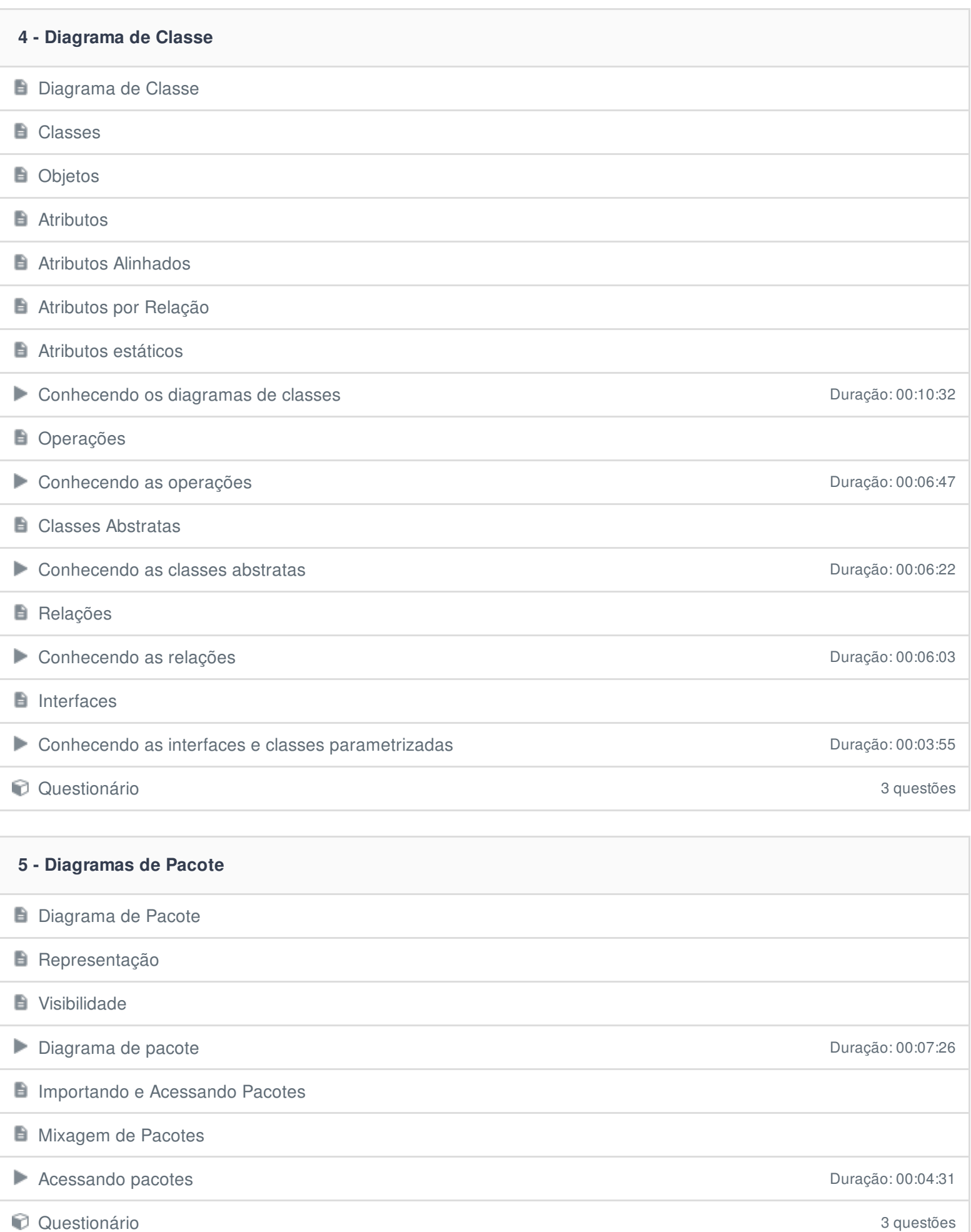

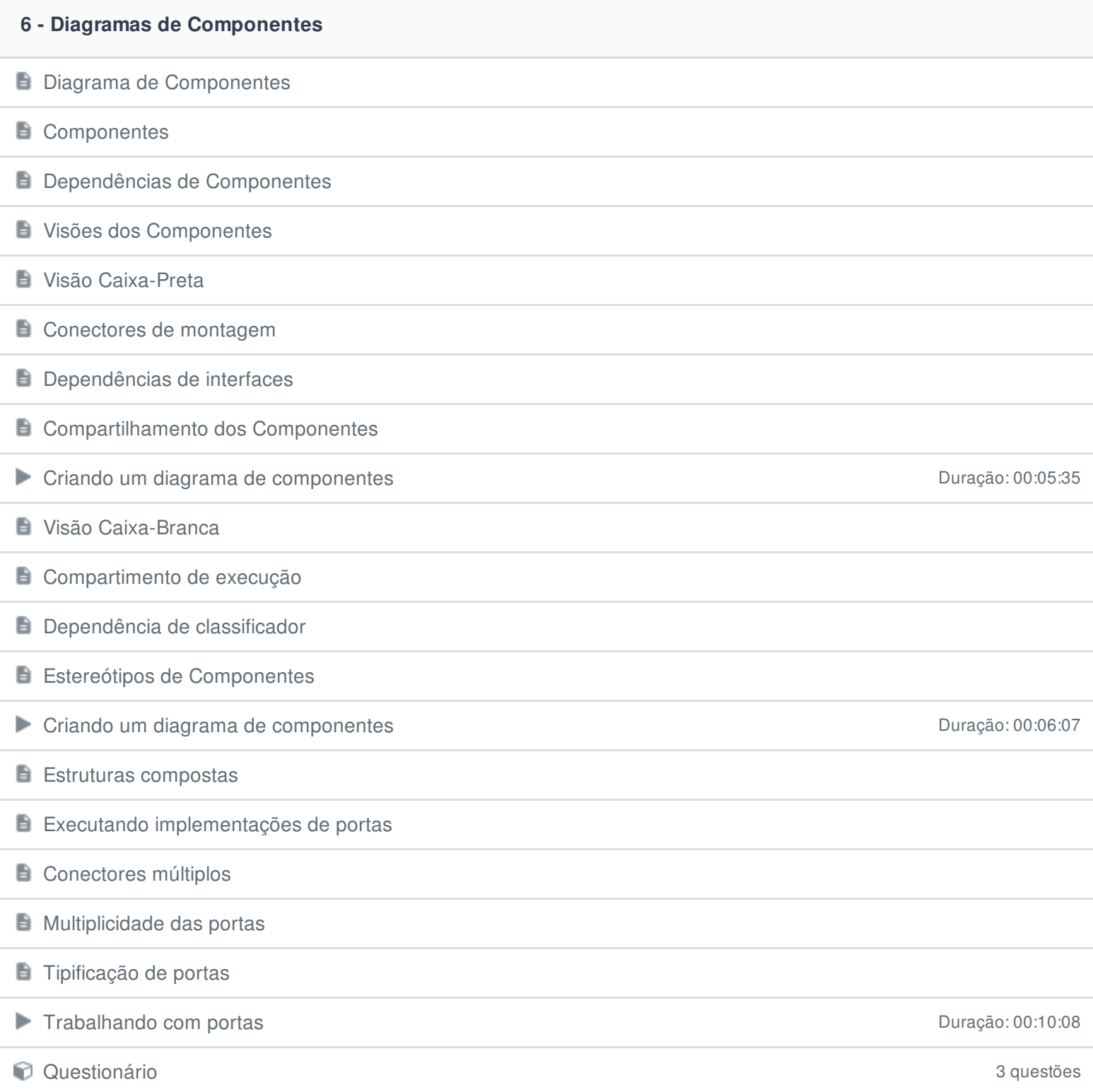

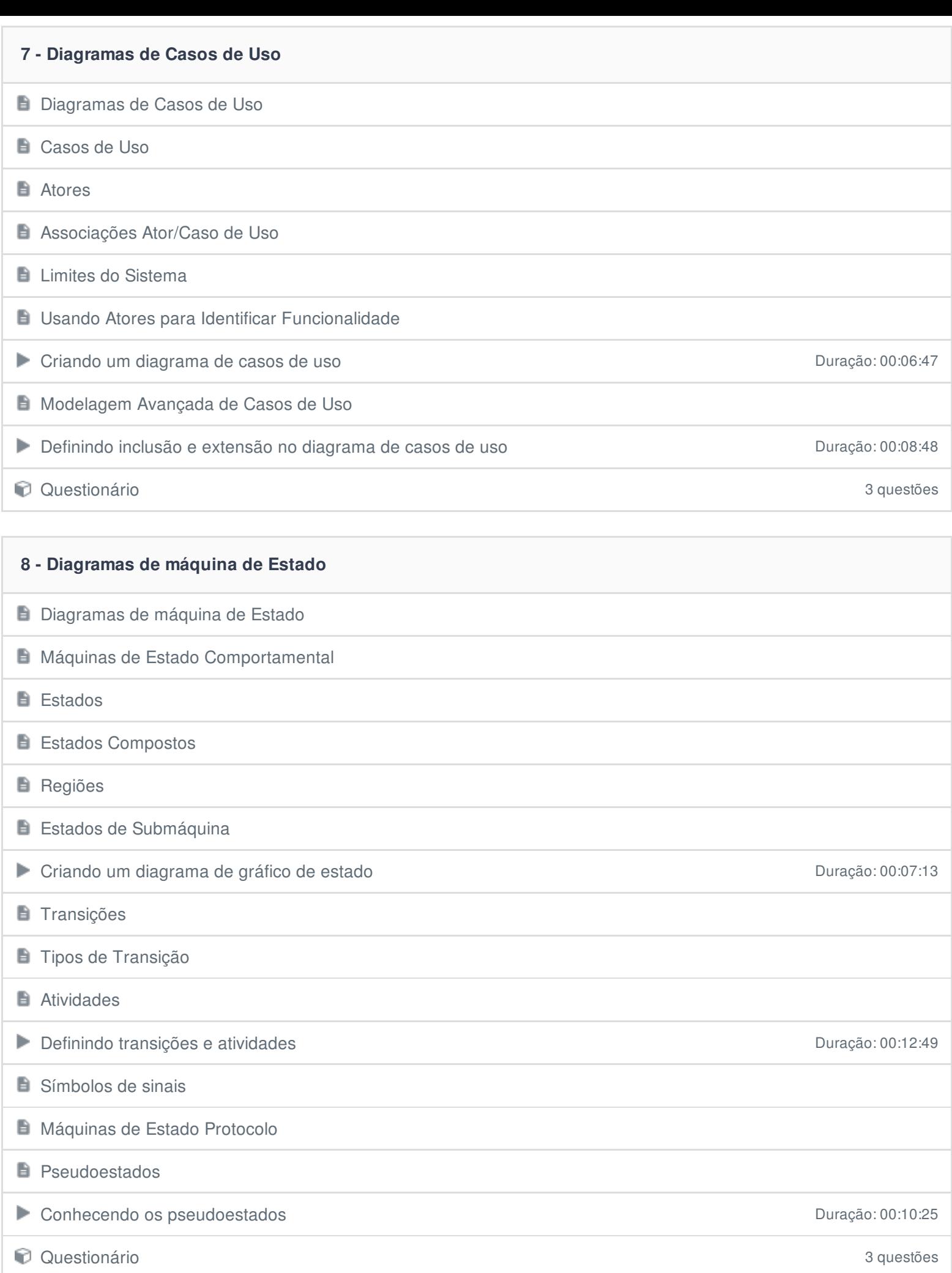

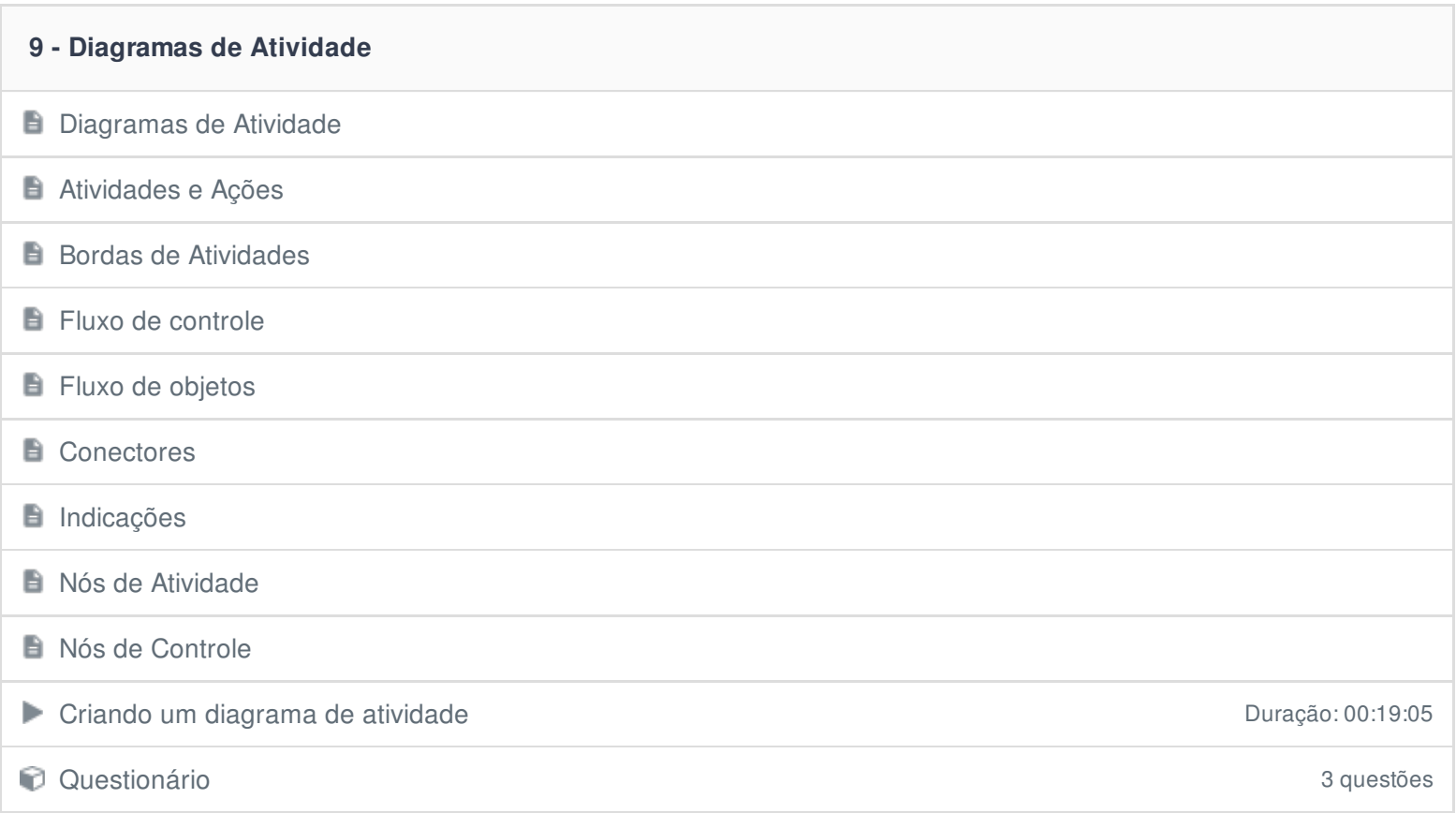

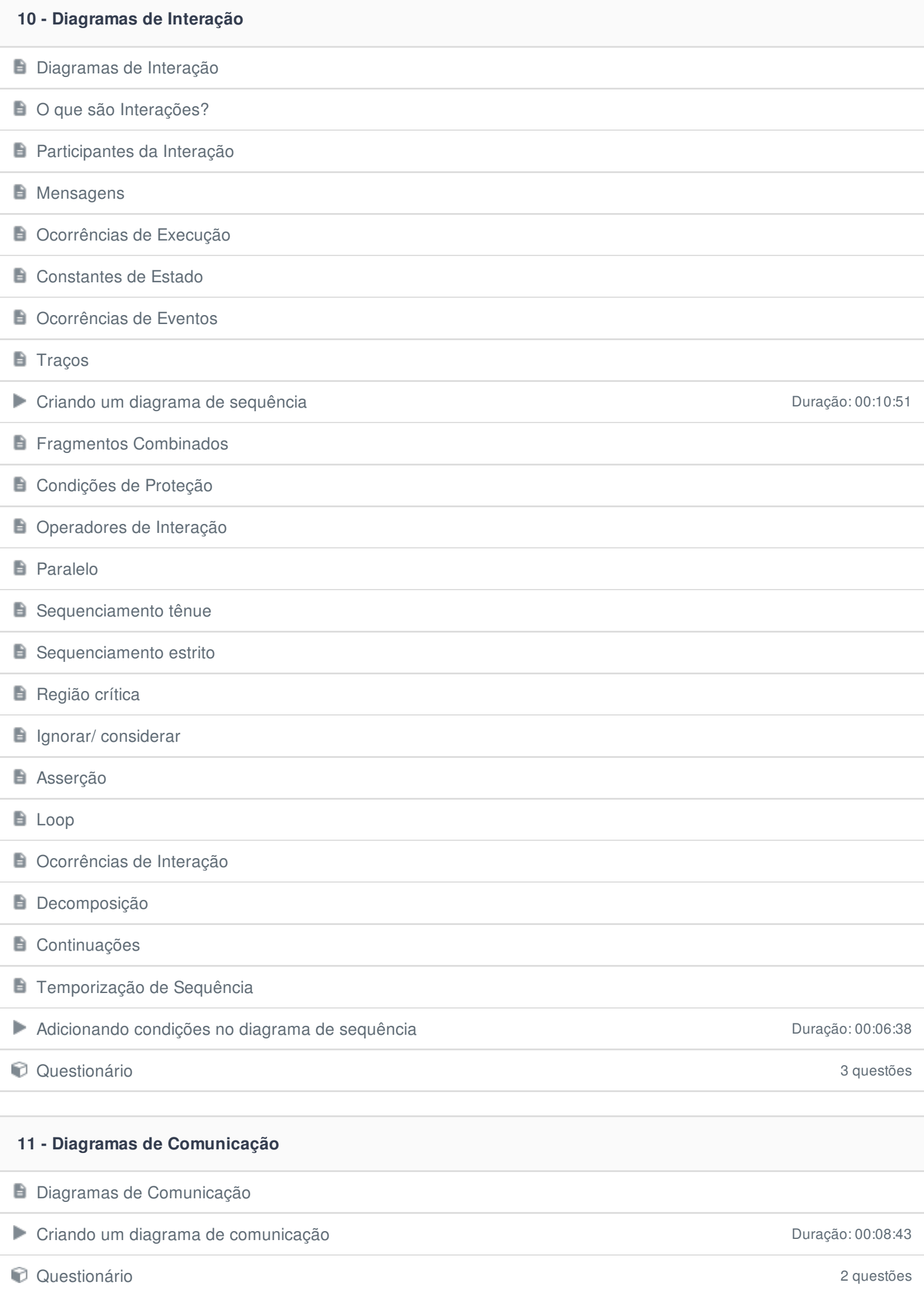

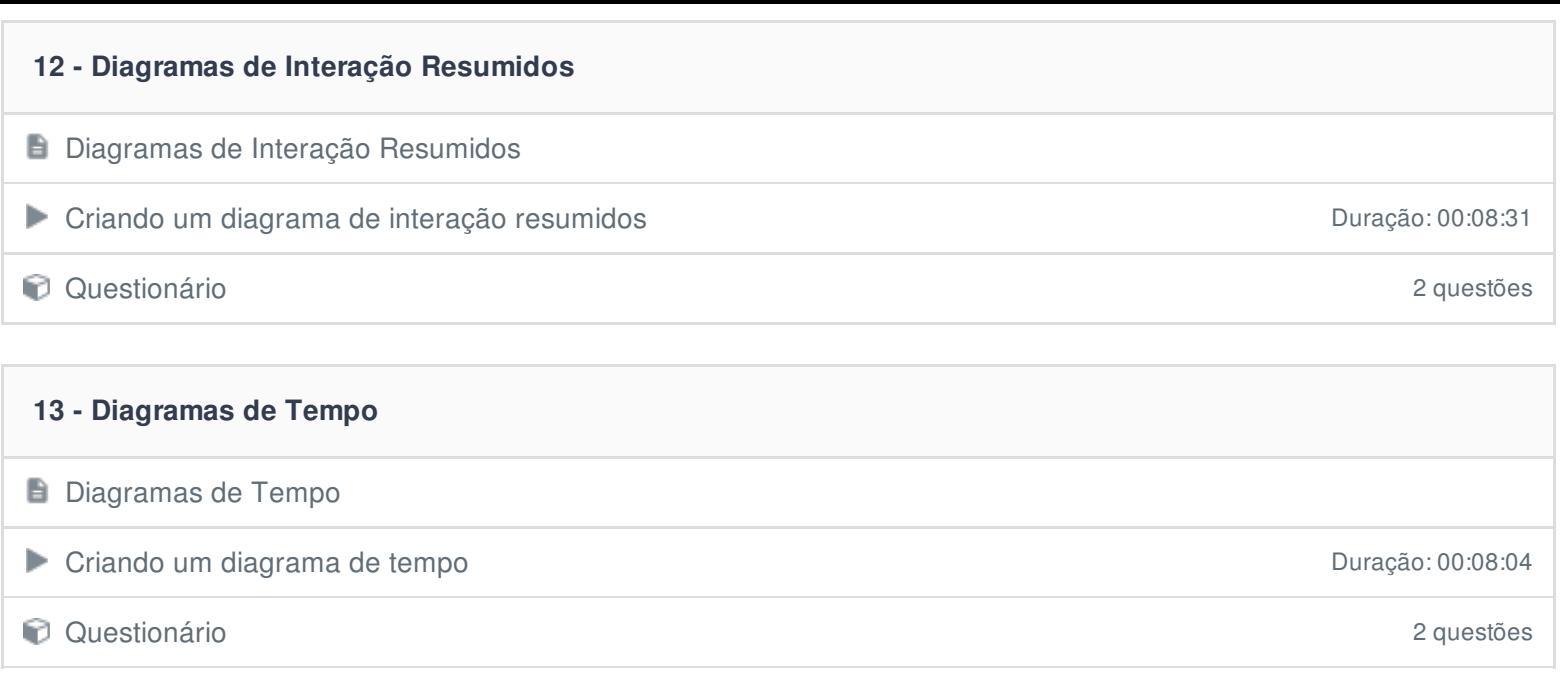

Ficou alguma dúvida em relação ao conteúdo programático? Envie-nos um e-mail **[clicando](https://www.treinaweb.com.br/contato) aqui**.